Chair of Network Architectures and Services Department of Informatics Technical University of Munich

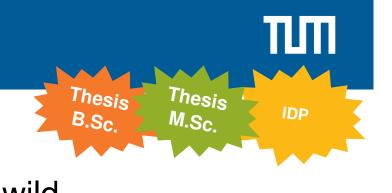

# Analyzing QUIC v1 in the wild

#### Motivation

In May 2021 QUIC was finally specified by the IETF [1], a lot of implementations exist [2] and as shown by related work [3] and a previous Masters Thesis [4], deployment is on the rise. A major goal of QUIC is to combine a fast connection establishment, with reduced overhead and early encryption.

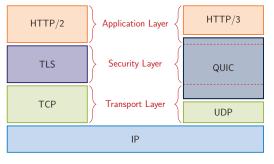

Therefore, it builds on UDP and directly

incorporates TLS. UDP provides a lightweight transport protocol with widespread compatibility in network devices, while TLS, majorly version 1.3, provides state-of-the-art encryption and 0-RTT or 1-RTT handshakes.

This makes the analysis of configurations and real-world behavior based on passive traffic captures nearly impossible. Thus, a proper analysis requires active scans.

This work focuses on the analysis of deployed devices and their behavior in a stateful approach using and extending a previously devloped scanner.

# Your Task

- Analyze regular QUIC scans
- Analyze the behavior of targets and differences to a TLS + TCP setup
- Identify sources of error
- Optimize scans if possible/necessary

Basic programming knowledge in Python or Go

Familiarity with GIYF-Based work approaches

### **Requirements**

**Bibliography** 

[1] https://datatracker.ietf.org/doc/html/rfc9000 [2] https://github.com/guicwg/base-drafts/wiki/Implementations [3] Rüth, Jan, et al. "A First Look at QUIC in the Wild." International Conference on Passive and Active Network Measurement. 2018. [4] Buschmann Phillipe. "Analyzing Quic in the wild." Masters Thesis. TUM. 2021.

## Contact

Johannes Zirngibl Patrick Sattler **Benedikt Jaeger** Juliane Aulbach

zirngibl@net.in.tum.de sattler@net.in.tum.de jaeger@net.in.tum.de aulbach@net.in.tum.de

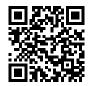

https://net.in.tum.de/members/zirngibl/

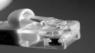

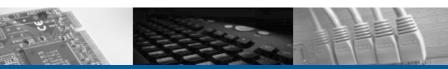